| Name                |  |
|---------------------|--|
| Craphing Calculator |  |

|  | Using a | <b>TI-84</b> | Graph | ning | Calcu | lator |
|--|---------|--------------|-------|------|-------|-------|
|--|---------|--------------|-------|------|-------|-------|

| Osilig                                                                                                    | a ii o <del>i</del> Gia                                                                                                    | pining carca                        | iatoi                                            |
|----------------------------------------------------------------------------------------------------|----------------------------------------------------------------------------------------------------|-------------------------------------|--------------------------------------------------|
| A calculator is a                                                                                                    | , it is not a cr                                                                                                    | utch and it does r                  | not have a                                       |
|                                                                                                    |                                                                                                    | ide the                             |                                                  |
| If you put the                                                                                                    | thing in, yo                                                                                                    | u will get the                      | thing out.                                       |
| Like all tools, it is important                                                                                                    | nt to know how to                                                                                                    | ouse it correctly a                 | and know its                                     |
| Use to access the "blue" functions above each button.  QUIT, accessed using [2 <sup>nd</sup> ] and [MODE], quits whatever window you are in and usually takes you to the home screen.  MODE isn't used very often but is a good thing to know how to check and adjust.  The "Alpha" button allows you to access any of the "green" functions above the buttons including letters.  *We will mostly use this button to enter fractions.*  *See the next page.* | TI-84 Plus Silver  TI-84 Plus Silver  TEXAS INSTRUM  TI-84 Plus Silver  TEXAS INSTRUM  TEXAS INSTRUM  TEXAS INS | he Y= button) access the nput menu. | thing out.                                       |
| They are <u>not</u> interchangeable                                                                                                    | <b>I</b>                                                                                                    |                                     | ENTER                                            |
| This is the subtraction                                                                                                    | n (i.e. minus) key.                                                                                                    |                                     | utton. [2 <sup>nd</sup> ] and [ENTER] allows you |
| recall prev                                                                                                    |                                                                                                    |                                     | s so you can edit them. This can be              |
| This is the "negative" key.                                                                                                    |                                                                                                    |                                     | a make a mistake on a very entry.                |

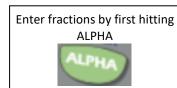

Then F1

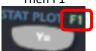

(the Y= button)

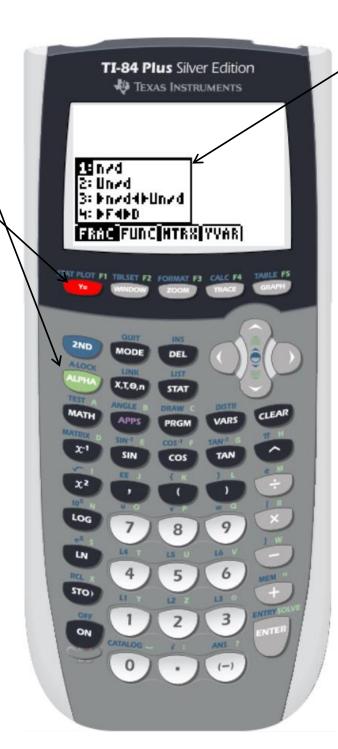

## 1: n/d

Allows you to enter a fraction.

## 2: Un#d

Allows you to enter a mixed number.

## 3: Þn/d4ÞUn/d

Allows you to convert from improper to mixed and vice versa.

## 4: **F**4**P**D

Allows you to convert from fraction to decimal and vice versa.